# **ЛЬВІВСЬКИЙ ДЕРЖАВНИЙ УНІВЕРСИТЕТ ФІЗИЧНОЇ КУЛЬТУРИ**

Кафедра інформатики та кінезіології

# РОБОЧА ПРОГРАМА НАВЧАЛЬНОЇ ДИСЦИПЛІНИ

# **Комп'ютерні та інформаційні технології**

Галузь знань: 02 Культура і мистецтво

Спеціальність: 024 Хореографія

Інститут, факультет, відділення: факультет ПО, факультет післядипломної та заочної освіти

Рівень освіти: \_\_\_\_\_\_\_\_\_ магістр\_\_\_\_\_\_\_

Робоча програма з дисципліни " Комп'ютерні та інформаційні технології" для студентів спеціальності 024 Хореографія

Розробник:Ільків О.С., к.пед.н., доцент кафедри інформатики та кінезіології

Робоча програма затверджена на засіданні кафедри інформатики та кінезіології Протокол від "31" серпня 2018 року № 1

Завідувач кафедри <u>— летанський І.П.</u>) (підпис) (прізвище та ініціали)

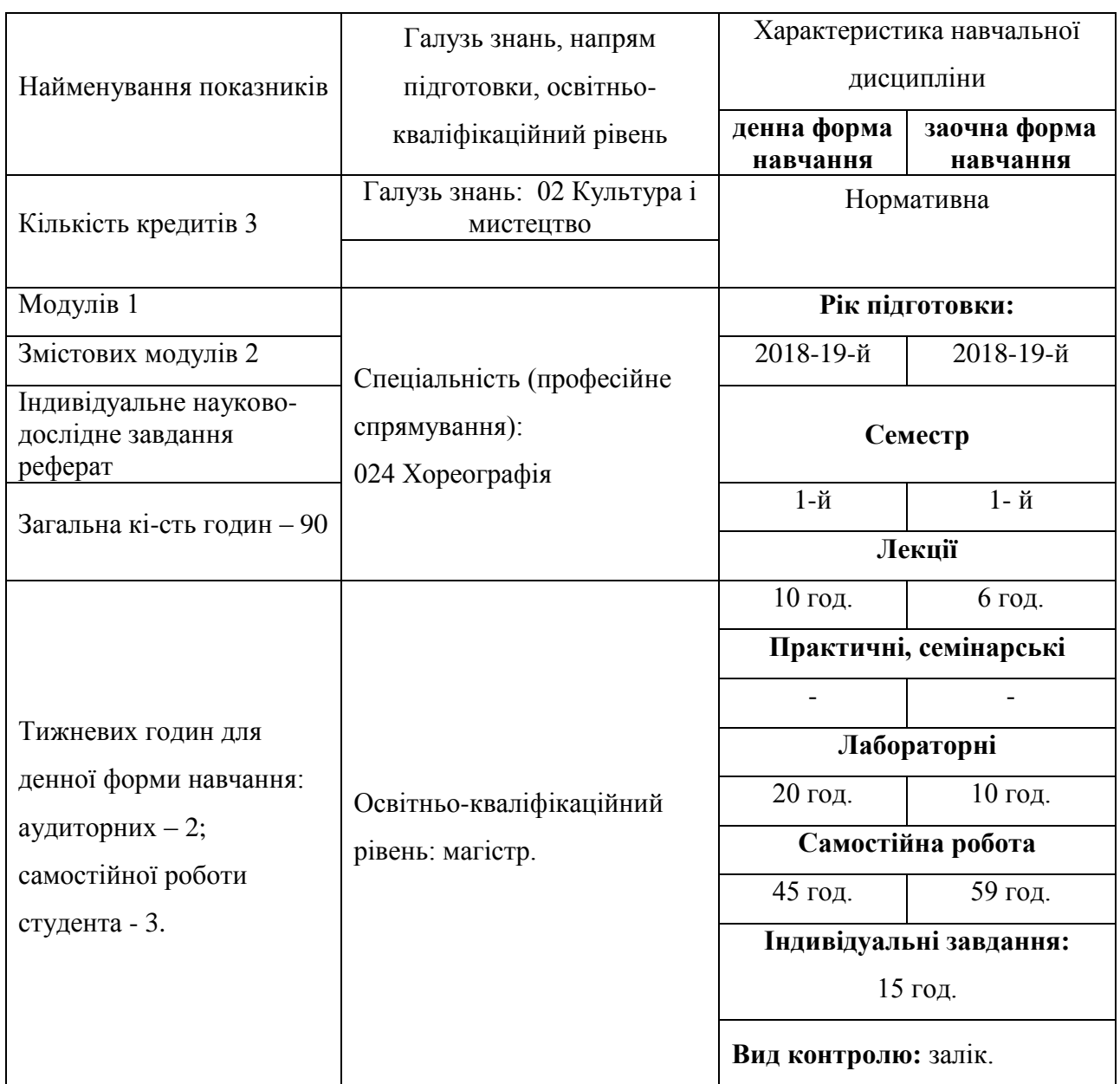

# **1. Опис навчальної дисципліни**

# **Примітка**.

Співвідношення кількості годин аудиторних занять до самостійної і індивідуальної роботи становить:

для денної форми навчання – 30/60 (0,5); для заочної форми навчання − 16/74 (0,2).

## **2. Мета та завдання навчальної дисципліни**

**Мета викладання дисциплі**ни: набуття професійних знань, умінь, навичок в роботі з інформаційними технологіями, які забезпечать теоретичну та практичну підготовку висококваліфікованих спеціалістів, здатних до постійного оновлення знань, професійної майстерності, мобільної та швидкої адаптації до змін у галузі культури і мистецтва (КМ).

### **Завдання викладання дисципліни**:

- формувати розуміння ролі інформаційних технологій у фізичній реабілітації та підготовки особистості до професійної діяльності, мотиваційноціннісного ставлення до вивчення інформаційної сфери;
- ознайомити студентів з найбільш поширеними видами застосовуваних у фізичній реабілітації інформаційних технологій, азами застосування спеціалізованих комп`ютерних програм, а також зі специфікою застосування інформаційних технологій у спорті;
- сформувати професійні вміння та навички для вирішення завдань застосування інформаційних технології в хореографії (Х);
- позитивно впливати на розвиток творчих здібностей студентів, на їх подальшу професійну орієнтацію.

## **Згідно з вимогами освітньо-професійної програми студенти повинні**:

- **знати** місце комп'ютерних інформаційних технологій в системі КМ; сучасний стан і тенденції розвитку інформатизації сфери КМ; основи застосувань різноманітних інформаційних технологій у КМ; особливості програмного забезпечення фізичної реабілітації; основні правила користування всесвітньою мережею;
- **вміти** застосовувати Інтернет технології у КМ; користуватися пошуковими системами Інтернету; використовувати офісні технології для обробки інформації;
- **мати компетентності** володіння навиками обробки інформації засобами інформаційних технологій достатніми для користувача ПК.

# **3. Програма навчальної дисципліни**

# **Змістовий модуль 1. Інтернет технології в галузі КМ.**

**Тема 1. Сутність КІТ. Пошукові системи Інтернету.** Всесвітня павутина. Навчальний блок з освоєння Інтернет-технологій розглядає засвоєння методики роботи із глобальними пошуковими машинами Інтернет. Продовжується блок засвоєнням методики роботи з національними пошуковими системами України, Польщі,.

**Тема 2. Сайти тематики з фізичної реабілітації.** Розглядаються питання обробки інформації та створення баз даних інформаційних ресурсів КМ за видами. Розглядаються технології обробки інформації у середовищі Word, Excel, Access, PowerPoint, Інтернет як однієї цілісної задачі.

**Тема 3. Технології створення веб-сторінок. Технології електронної пошти.** Створення та відкриття веб-сторінки у FrontPage. Ознайомлення з Інтернет технологіями електронної пошти.

**Тема 4. Інформаційні ресурси в галузі КМ за видами.** Розглядаються структура та зміст інформації в галузі КМ, отриманої з Інтернету.

### **Змістовий модуль 2. Застосування офісних технологій у КМ.**

**Тема 5. Застосування текстового процесора Word.** Розглядаються особливості використання інформаційних офісних технологій у КМ. Технології текстового процесора Word у КМ. Розглядаються технології: створення та форматування документів; створення графічних спец ефектів; використання колекції малюнків; використання панелі інструментів "Малювання"; використання редактора формул; побудова організаційних діаграм; вставка об`єктів з екрана ПК; побудова діаграм та графіків; виконання розрахунків даних у таблиці; створення електронних форм документів; автоматизація побудови типової форми документа; імпорт із Ехсеl, Access, Інтернет; експорт в Ехсеl, Access, Powerpoint.

**Тема 6. Застосування табличного процесора Excel.** Розглядаються особливості використання технологій Ехсеl у КМ. Засвоюються технології: побудови та форматування таблиць; імпорт в Access; сортування даних; створення графічних ефектів; вставка малюнків; використання панелі "Малювання"; вставка з екрана ПК; побудова організаційних діаграм; побудова формул обчислення; використання редактора формул; побудова діаграм; використання функцій; створення інформаційних та формульних зв`язків; використання елементів управління; створення електронних форм.

**Тема 7. Застосування технологій СУБД Access.** Розглядаються особливості використання інформаційних технологій у КМ на базі СУБД Access. Засвоюються технології: імпорт у Ехсеl; експорт у Word; експорт у Ехсеl; створення та форматування реляційних таблиць; сортування даних; побудова схеми даних; підстановка даних; побудова запитів; створення запитів; побудова автоформ; побудова діалогових електронних форм; побудова форм обчислення показників; створення кнопкових форм; побудова кнопкових форм; побудова форм у вигляді діаграм; формування автозвітів; формування звітів з використанням режиму конструктора; побудова формул обчислення у звітах.

**Тема 8. Застосування технологій побудови презентацій PowerPoint.** Розглядаються особливості використання інформаційних технологій PowerPoint у КМ. Засвоюються технології: створення презентації з використанням шаблонів оформлення; створення презентації з використанням порожніх слайдів; налагодження часу презентації.

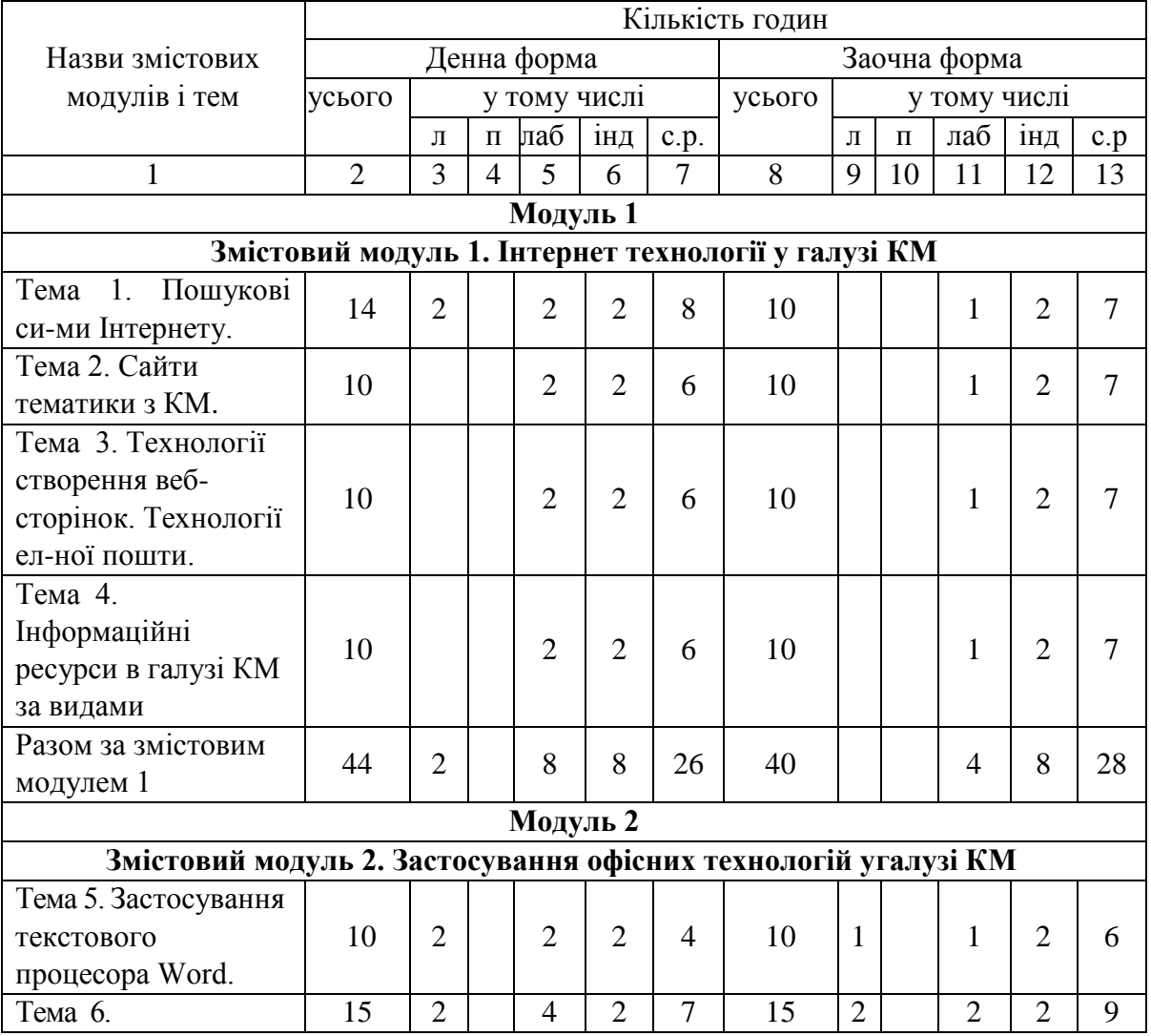

**4. Структура навчальної дисципліни**

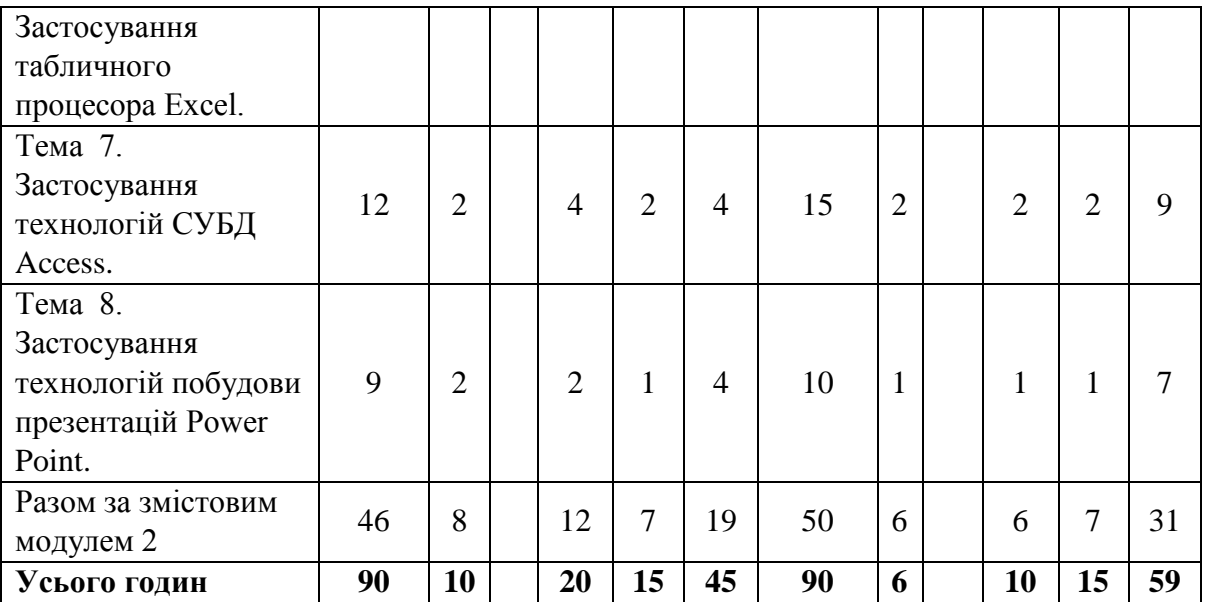

# **6. Теми лабораторних занять**

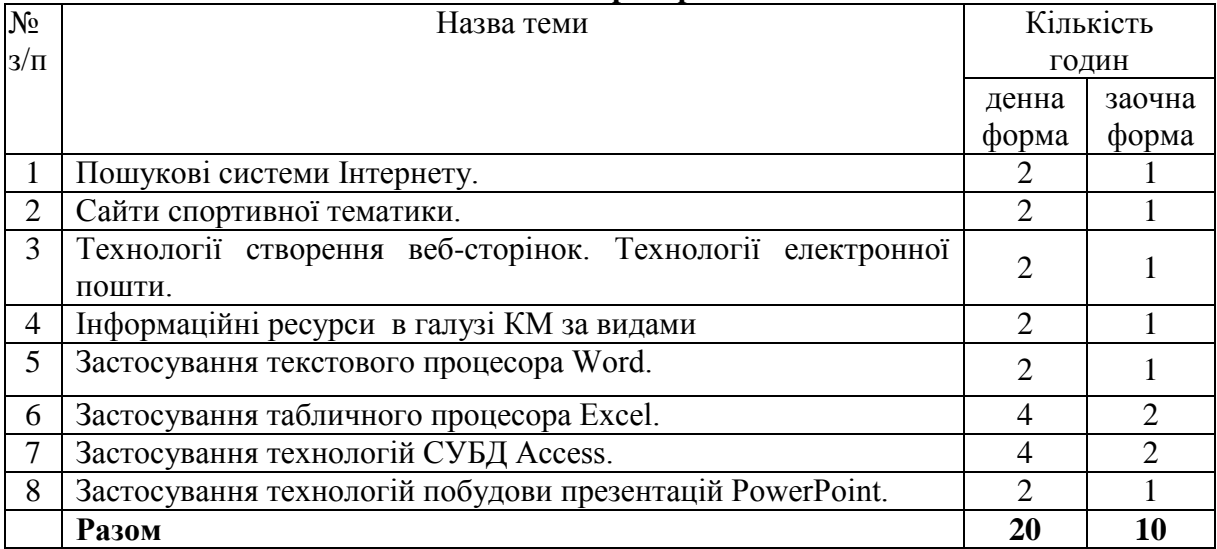

# **7. Самостійна робота**

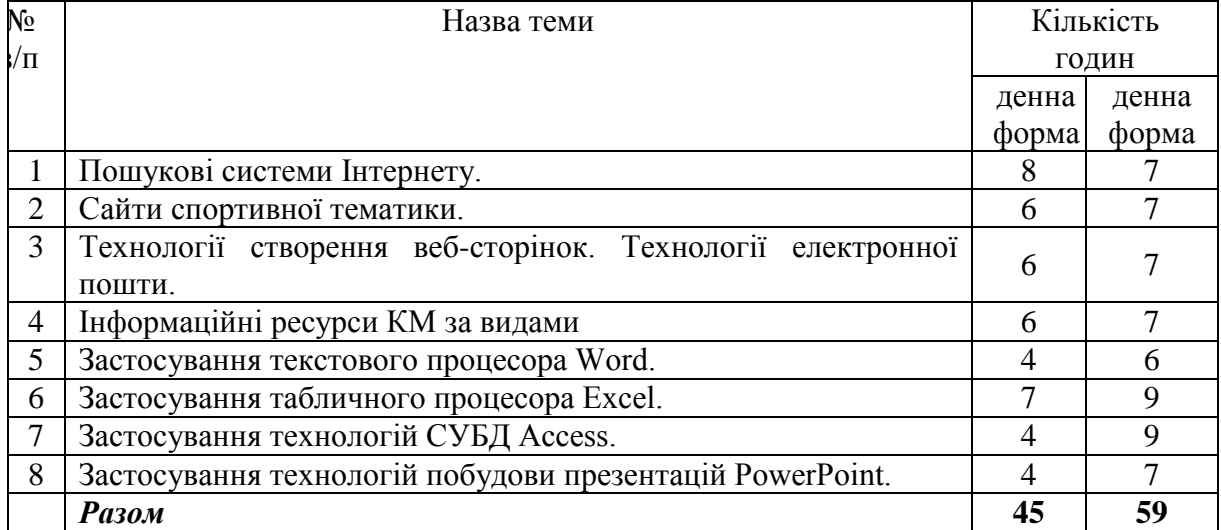

### **8. Індивідуальні завдання**

Опрацювання навчальної літератури; виконання індивідуального домашнього завдання, написання реферату – 15 година. Тематика рефератів «Інформаційні ресурси в галузі культури і мистецтва (за видами)».

### **9. Методи навчання:**

 за джерелом передачі та сприймання навчальної інформації - словесні, наочні, практичні;

 за характером пізнавальної діяльності студентів - пояснювальноілюстративний, репродуктивний, частково-пошуковий, дослідницький;

 залежно від основної дидактичної мети і завдань - методи оволодіння новими знаннями, формування вмінь і навичок, перевірки та оцінювання знань, умінь і навичок;

 методи усного викладу знань, закріплення навчального матеріалу, самостійної роботи студентів з осмислення й засвоєння нового матеріалу роботи із застосування знань на практиці та вироблення вмінь і навичок, перевірки та оцінювання знань, умінь і навичок.

### **10. Методи контролю**

- 1. Усне опитування.
- 2. Перевірка самостійних дoмашніх робіт.
- 3. Перевірка звітів про виконання лабораторних робіт.
- 4. Тестовий контроль.
- 5. Модульний контроль.
- 6. Семестровий контроль.
- 7. Залік.

### **11. Залікові вимоги**

- 1. Що таке інформація та які основні її властивості?
- 2. Що таке інформаційні технології і яка існує їх класифікація?
- 3. Які існують методи реалізації інформаційних технологій?
- 4. Що означає алгоритм і які існують способи його запису?
- 5. Що таке візуальне програмування і які його види використовуються при реалізації інформаційних технологій?
- 6. Які системи числення використовуються в сучасних персональних комп'ютерах?
- 7. Охарактеризуйте взаємозв'язок додатків пакету прикладних програм Microsoft Office.
- 8. Назвіть технологічні етапи вставки об'єкта з екрана монітора в середовищі Word, Excel, PowerPoint.
- 9. Назвіть технологічні етапи побудови діаграм у середовищі Word, Excel, PowerPoint.
- 10. Охарактеризуйте виконання розрахунків даних в таблицях Word.
- 11. Як створюється електронна форма на аркушах книги в середовищі Excel?
- 12. Як створюється діалогова електронна форма з елементами управління?
- 13. Яка технологія імпорту в книгу Excel реляційних таблиць із додатка Access?
- 14. Як будуються формули обчислення в середовищі Excel з використанням операторів, функцій, та закладок книги?
- 15. Як використовувати функцію КОРРЕЛ() для визначення тісноти зв'язку між двома факторами?
- 16. Як використовувати функцію ЛИНЕЙН() для визначення параметрів множинної лінійної регресії?
- 17. Як створити панель користувача з елементами управління в середовищі Excel?
- 18. Що таке база даних і які елементи її реляційної моделі?
- 19. Яка технологія імпорту таблиць із додатка Excel у СУБД Access?
- 20. Яка технологія експорту таблиць із СУБД Access у Word?
- 21. Як створюються реляційні таблиці в середовищі СУБД Access?
- 22. Що таке схема даних і як вона створюється в середовищі СУБД Access?
- 23. Як здійснити підстановку даних в таблицю з полів іншої таблиці в середовищі СУБД Access?
- 24. Як здійснити підстановку даних в поле таблиці фіксованих значень в середовищі СУБД Access?
- 25. Що таке простіші запити і який алгоритм їх побудови?
- 26. Як здійснити підстановку даних в таблицю з полів іншої таблиці в середовищі СУБД Access?
- 27. Як здійснити підстановку даних в таблицю з полів іншої таблиці в середовищі СУБД Access?
- 28. Яка послідовність створення запитів на вибір даних з обчисленням показників в середовищі СУБД Access?
- 29. Як будується запит на додавання записів у таблицю в середовищі СУБД Access?
- 30. Як будується запит на вилучення записів у таблицю в середовищі СУБД Access?
- 31. Як будується запит на створення таблиці в середовищі СУБД Access?
- 32. Як можна побудувати діалогову електронну форму в середовищі СУБД Access?
- 33. Як можна побудувати формули обчислення показників на формах бази даних?
- 34. Як створюється звіт з використанням режиму конструктора в середовищі СУБД Access?
- 35. Як можна побудувати формули обчислення показників на звітах бази даних?
- 36. Як створюються запити для відбору даних на звітів в середовищі СУБД Access?
- 37. Яка послідовність побудови кнопкової форми за допомогою диспетчера кнопкових форм?
- 38. Яка послідовність створення презентацій з використанням шаблонів оформлення?
- 39. Яка послідовність створення презентацій з використанням порожніх слайдів?
- 40. Яка технологія налагодження часу проведення презентації?
- 41. Охарактеризуйте структуру локальних мереж.
- 42. Охарактеризуйте архітектуру всесвітньої мережі Інтернет.

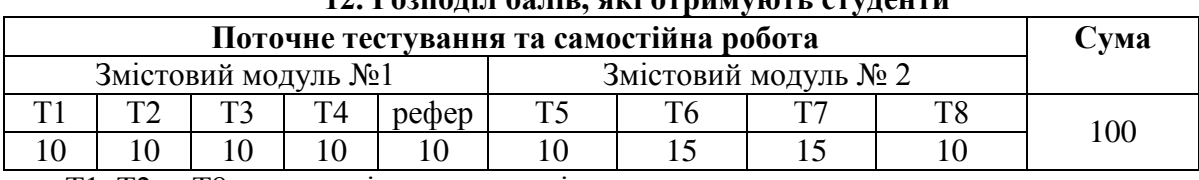

# **12. Розподіл балів, які отримують студенти**

Т1, Т2 ... Т8 – теми змістових модулів.

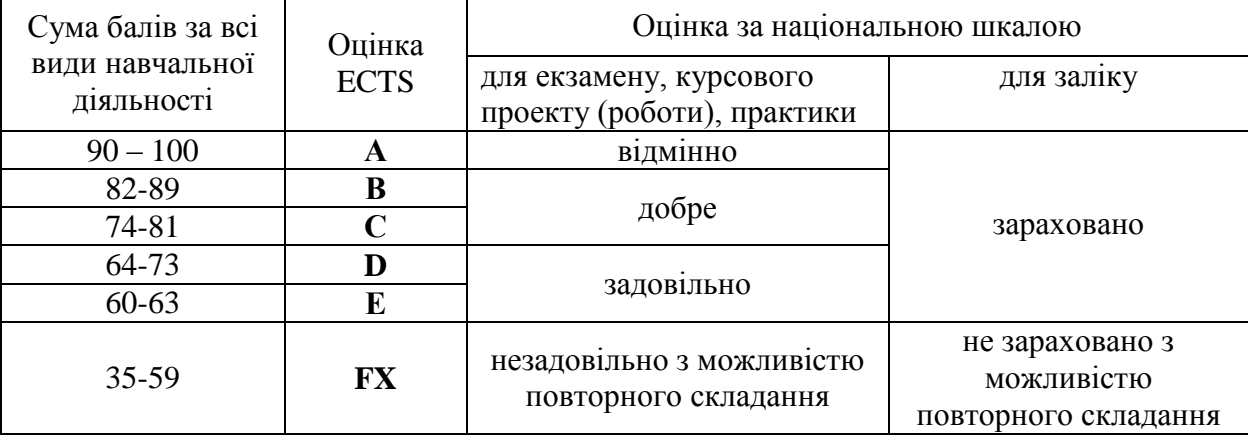

## **Шкала оцінювання: національна та ECTS**

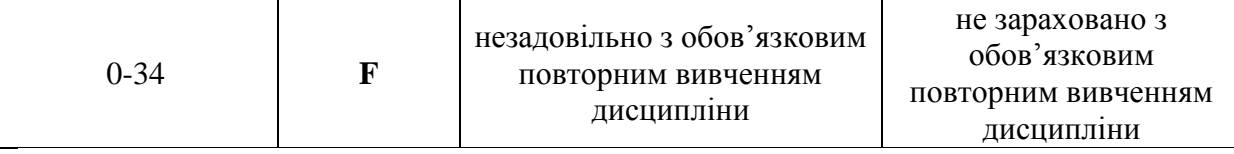

### **13. Методичне забезпечення**

Тестові завдання, методичні рекомендації з написання реферату, навчальні посібники.

### **14. Рекомендована література Основна:**

- 1.Ільків О.С. Матвіїв В.І. Інформатика та комп'ютерна техніка (з елементами математичної статистики): Навч. посіб. –Львів: ЛДУФК. 2010.
- 2.Литвин І.І. Інформатика: теоретичні основи і практикум. Львів: Новий світ, 2004.
- 3.Дибкова Л.М. Інформатика та комп'ютерна техніка. Київ: Академія, 2002.
- 4. Глинський Я.М. Інформатика: інформаційні технології. Львів: Деол, 2003.
- 5. Глинський Я.М. Практикум з інформатики. Львів: "Деол", 1998.
- 6. Петров П.К. Информационные технологии в физической культуре и спорте. Москва: ФКиС, 2008.

#### **Допоміжна:**

- 7. Kosmol А., Kosmol I. Komputery nowoczesne technologie w sporcie. Warczawa: AWF, 1999.
- 8. Вадзинский Р. Статистические вычисления в среде Excel. Библиотека пользователя. СПб.: Питер, 2008. – 608 с.
- 9. Глушаков С.В., Ломотько Д.В., Сурядный А.С. Работа в сети Internet/ 2-е изд., доп. и перераб./ Худож.- оформитель А.С. Юхтман. – Харьков: Фолио, 2003. – (Учебный курс)
- 10. Зайцева Т.И., Смирнова О.Ю. В сб.: Информационные технологии в образовании. М., 2000.
- 11. Компьютерные сети. Принципы, технологии, протоколы: Учебник для вузов. 2-е изд. / В.Г. Олифер , Н.А. Олифер –СПб. Питер, 2004. – 864 с.: ил.
- 12. Майхрич Я. І. Ваш учитель роботи на комп'ютері. 4-е видання, перероблене та доповнене – Львів: СПД Майхрич Я.І., 2011. – 446 с., іл..
- 13. Пятибратов А.П. и др. Вычислительные системы, сети и телекоммуникации. М. 1998
- 14. Рубин А.А., Клеандрова И.А., Прокди Р.Г. и др. Самоучитель Access 2007. 100% результат уверенной работы – СПб.: Наука и Техника, 2008. – 400 с.: ил.
- 15. Симонович С.В. Эффективная работа: MS Word 2007. СПб.: Питер, 2008. 640 с.: ил.
- 16. Холмогоров В. Компьютерная сеть своими руками. Самоучитель. Спб.: Питер. 2004.
- 17. Чаповська Р., Вальдрат О. Робота з Microsoft Excel: Навчальний посібник. Чернівці: Книги - ХХІ, 2006. – 253 с.

### **15. Інформаційні ресурси Інтернет**

1. <https://books.google.com.ua/books?id=EZBlDwAAQBAJ>